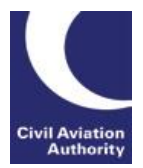

Air Travel Organisers' Licensing

# **Notes for ATOL holders on completing the Annual Accountants' Report - Part 2**

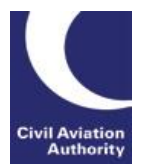

#### **Introduction**

The purpose of this document is to assist ATOL holders in completing Part 2 of the Annual Accountants' Report (AAR). It provides information on how to answer questions in the report.

An AAR must be completed and submitted to the CAA by each ATOL holder as part of the application to renew an ATOL. It must be completed by the ATOL Holder's **Accountable Person** and a designated **ATOL Reporting Accountant**.

Further information on the AAR and the role of an ATOL Reporting Accountant can be found on the ATOL [website](http://www.caa.co.uk/ATOL-protection/Trade/Maintain-and-renew-your-ATOL/ATOL-reporting-accountants-scheme/) and also in 'Guidance Note 10: Requirements for ATOL Reporting Accountants'.

If you are unsure how to answer questions in the AAR or what information to provide, you should seek guidance from your accountant or auditor.

Please note:

- When completing the form, all figures should be rounded to the nearest whole number, e.g. £20,500.75 should be entered as £20,501
- If you are a sole trader or a partnership, you must only enter figures relating to your business accounts. Do not include any data that relates to personal assets or liabilities.
- If the ATOL holder is part of a group and the CAA assesses the group then you should enter figures from the group's accounts. If you are unsure about this, please contact us.
- **If you have any further queries in respect of what information goes into the AAR forms, please contact your Accountant or ARA ATOL Reporting Accountant for advice in the first instance.**
- The form should be completed on-line using Internet Explorer 9 or higher. If you are using Chrome, MAC or an iPad, please refer to the notes in Section 9 of the form.

#### **How to submit the Annual Accountants' Report to the CAA**

Once all relevant sections are completed and the ATOL holder's Accountable Person's details have been entered into Section 7, the ATOL holder should click on the "**Send to your accountant**" button at the end of the report. This will create an email with the report attached, which you should then send to your ATOL Reporting Accountant.

Your ATOL Reporting Accountant must then complete Section 8. Once Section 8 is completed, your accountant must submit the report to the CAA by clicking on one of the buttons at the end of the report: either "**Mac iOS – Submit to CAA**" or "**Windows OS – Submit to CAA**". This will send the report to the CAA.

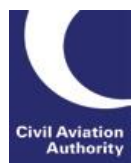

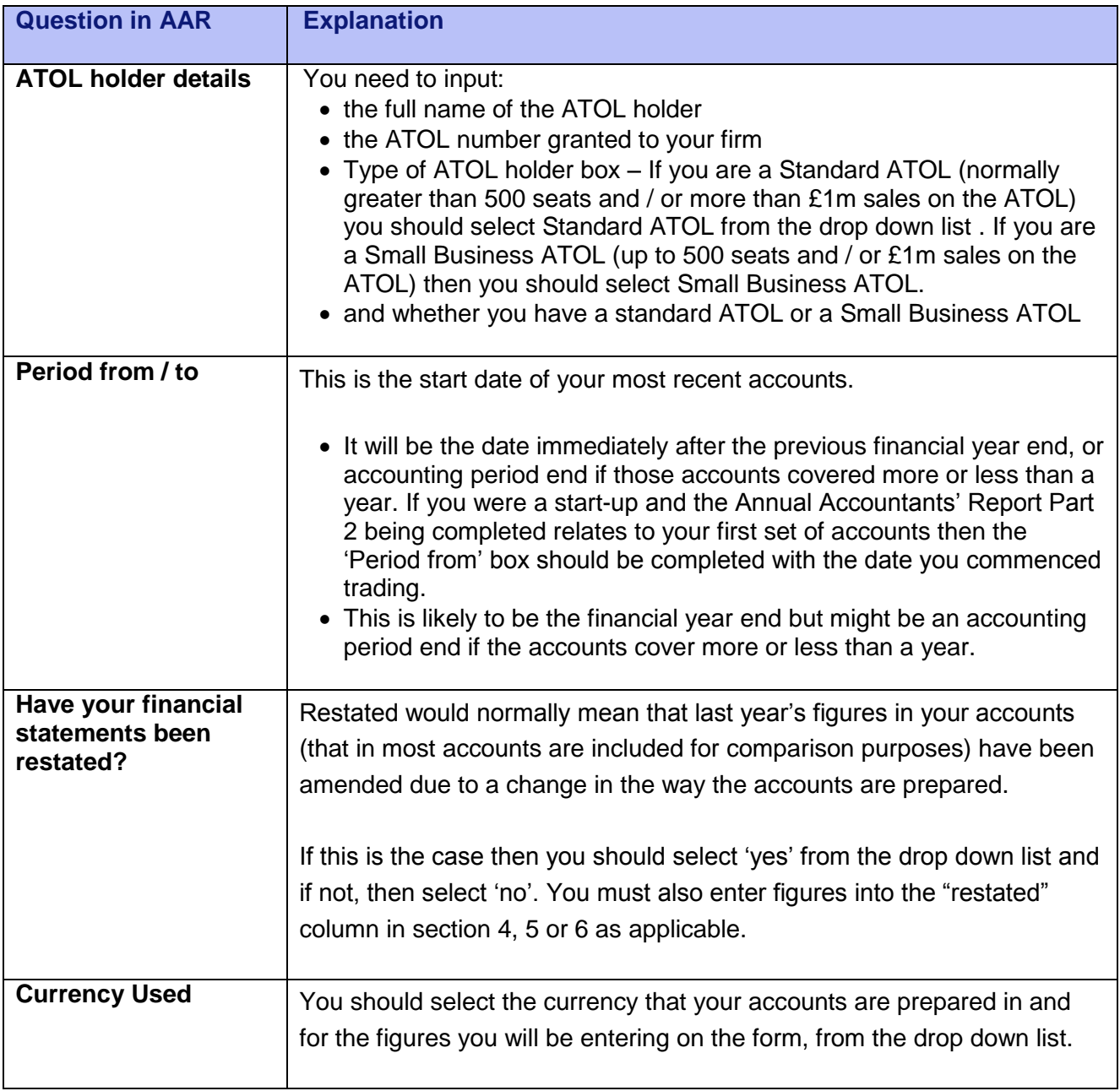

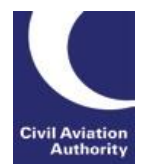

# **Section 1 Revenue recognition and deferred income (customer deposits)**

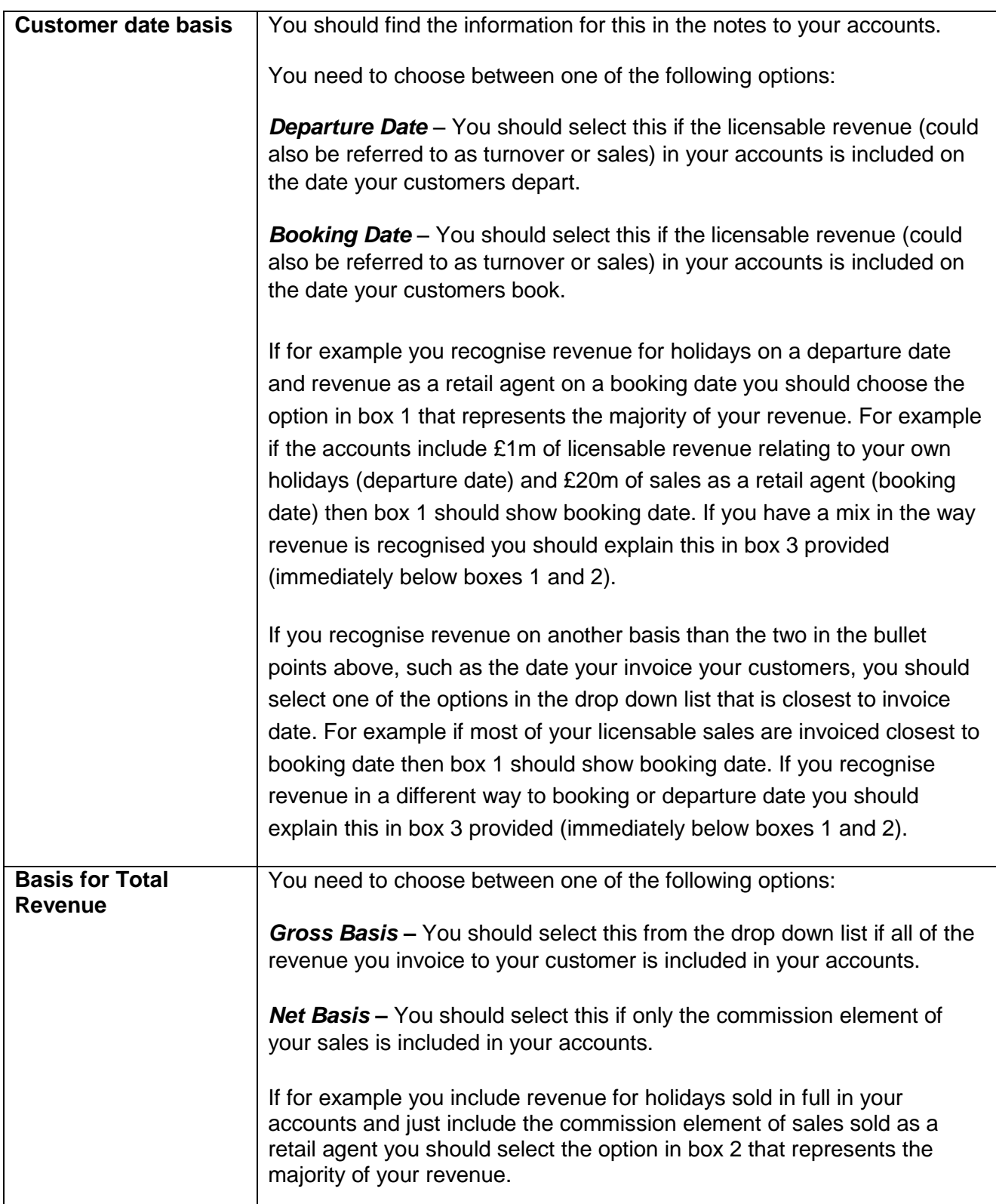

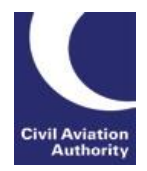

|                                                                                                    | You should also provide an explanation in box 3 provided (immediately<br>below boxes 1 and 2).                                                                                                    |
|----------------------------------------------------------------------------------------------------|----------------------------------------------------------------------------------------------------|
| <b>Explanations further</b><br>to Box 1 and 2                                                                                        | This is situated immediately under boxes 1 and 2. If your answers in box<br>1 and box 2 do not match the options in the drop down boxes exactly<br>then you should provide an explanation here.                                                                                                    |
| What generally<br>accepted accounting<br>practice (GAAP) has<br>been followed for the<br>preparation of the<br>financial statements? | This relates to the accounting rules used in the preparation of your<br>accounts. This may be noted somewhere in your accounts. Examples of<br>such accounting rules are UK GAAP (UK Generally Accepted Accounting<br>Practice) and IFRS (International Financial Reporting Standards).                                                                                                    |
| <b>ATOL licensable</b><br>revenue <sup>1</sup> shown<br>within deferred<br>income                                                    | ATOL licensable revenue is sales that are made under your ATOL.<br>Deferred income would normally appear in creditors when your accounts<br>are prepared on a departure date basis. It relates to customer monies<br>taken for travel arrangements that are departing after the financial year<br>end.<br>You should complete the box with the amount of ATOL licensable<br>revenue appearing in deferred income to the nearest whole number (i.e.<br>£20,500.75 becomes £20,501).                                                                                              |
| <b>Non - ATOL</b><br>licensable revenue<br>shown within<br>deferred income                                                           | Non-licensable revenue is sales that are not made under your ATOL.<br>Deferred income would normally appear in creditors when your accounts<br>are prepared on a departure date basis. It relates to customer monies<br>taken for business taking place after the financial year end. This may<br>include other non-ATOL related travel arrangements departing after the<br>financial year end.<br>You should complete the box with the amount of non-ATOL licensable<br>revenue appearing in deferred income to the nearest whole number (i.e.<br>£20,500.75 becomes £20,501). |
| <b>ATOL licensable</b><br>revenue shown within<br><b>Turnover</b>                                                                    | The profit and loss appearing in your accounts will include a figure for<br>turnover of which some may relate to sales made under your ATOL and<br>some may relate to sales not made under your ATOL.                                                                                                    |

<sup>1</sup> Licensable revenue is the revenue generated from licensable transactions, i.e. sales made under your ATOL which you reported to the CAA and for which you paid the ATOL Protection Contribution (APC).

<u>.</u>

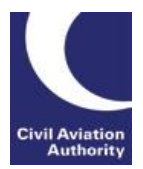

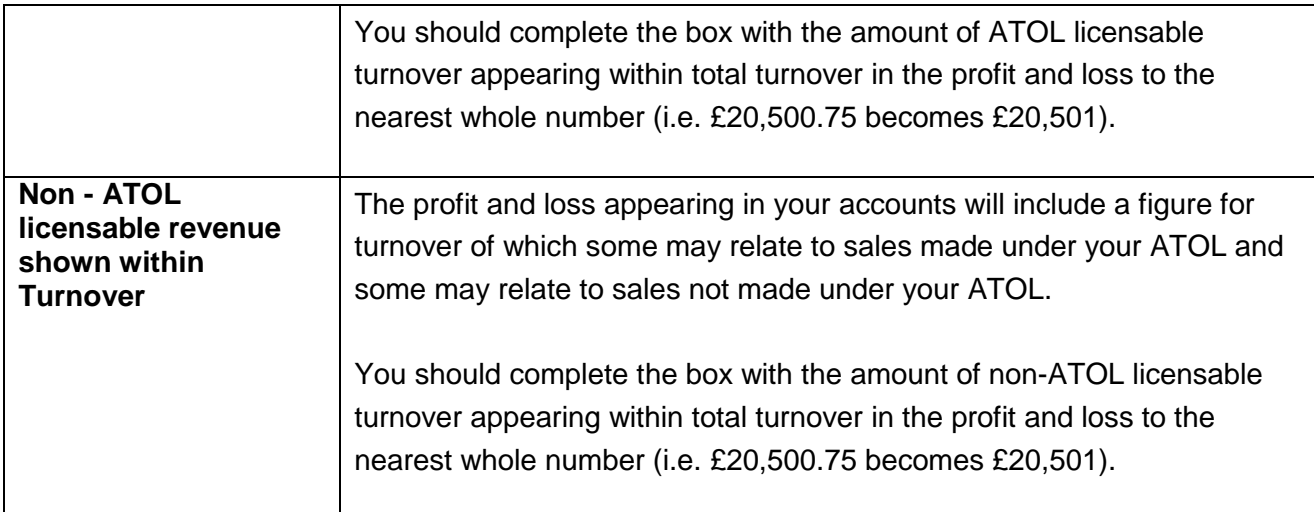

# **Section 2 Turnover reconciliation**

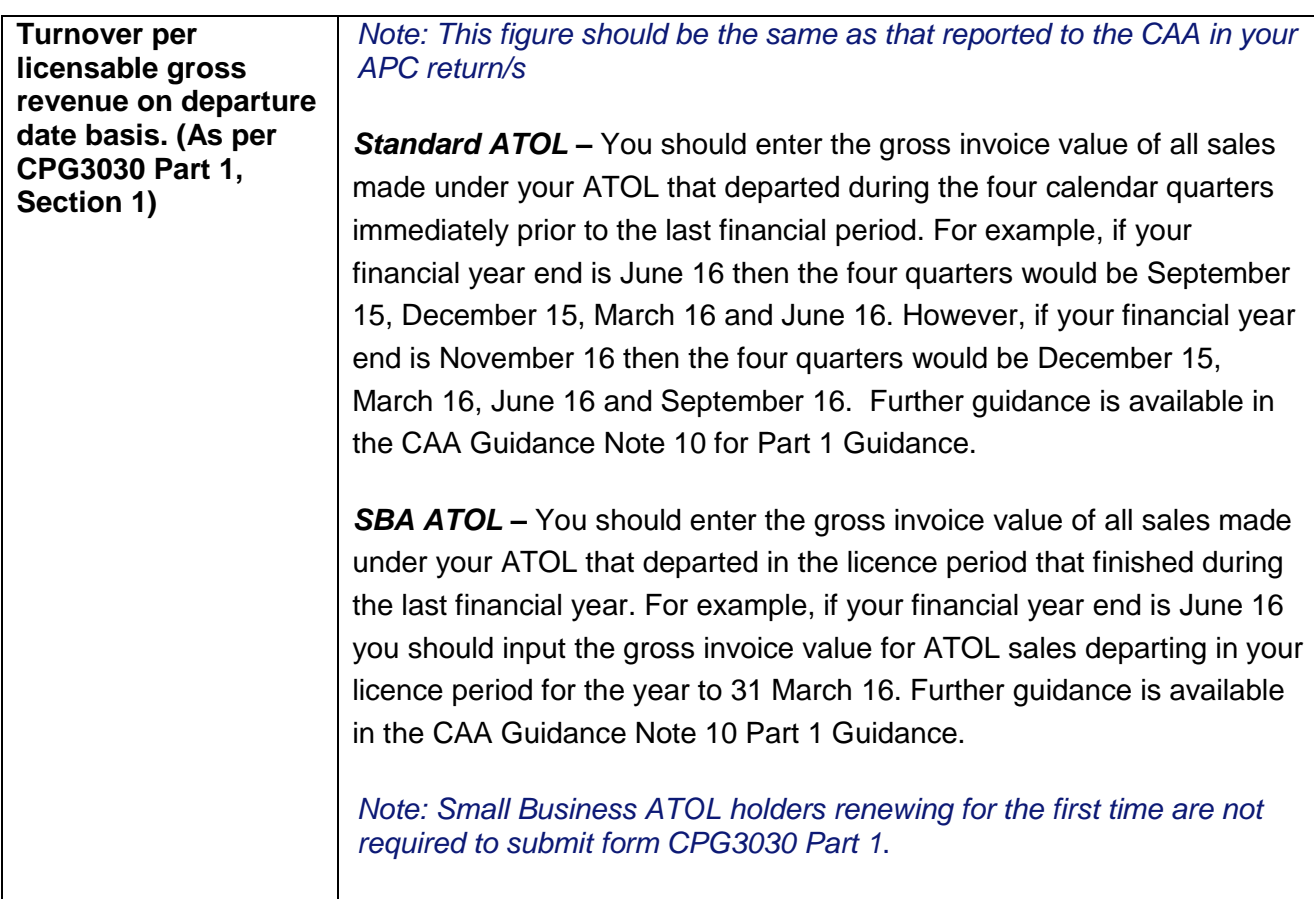

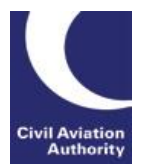

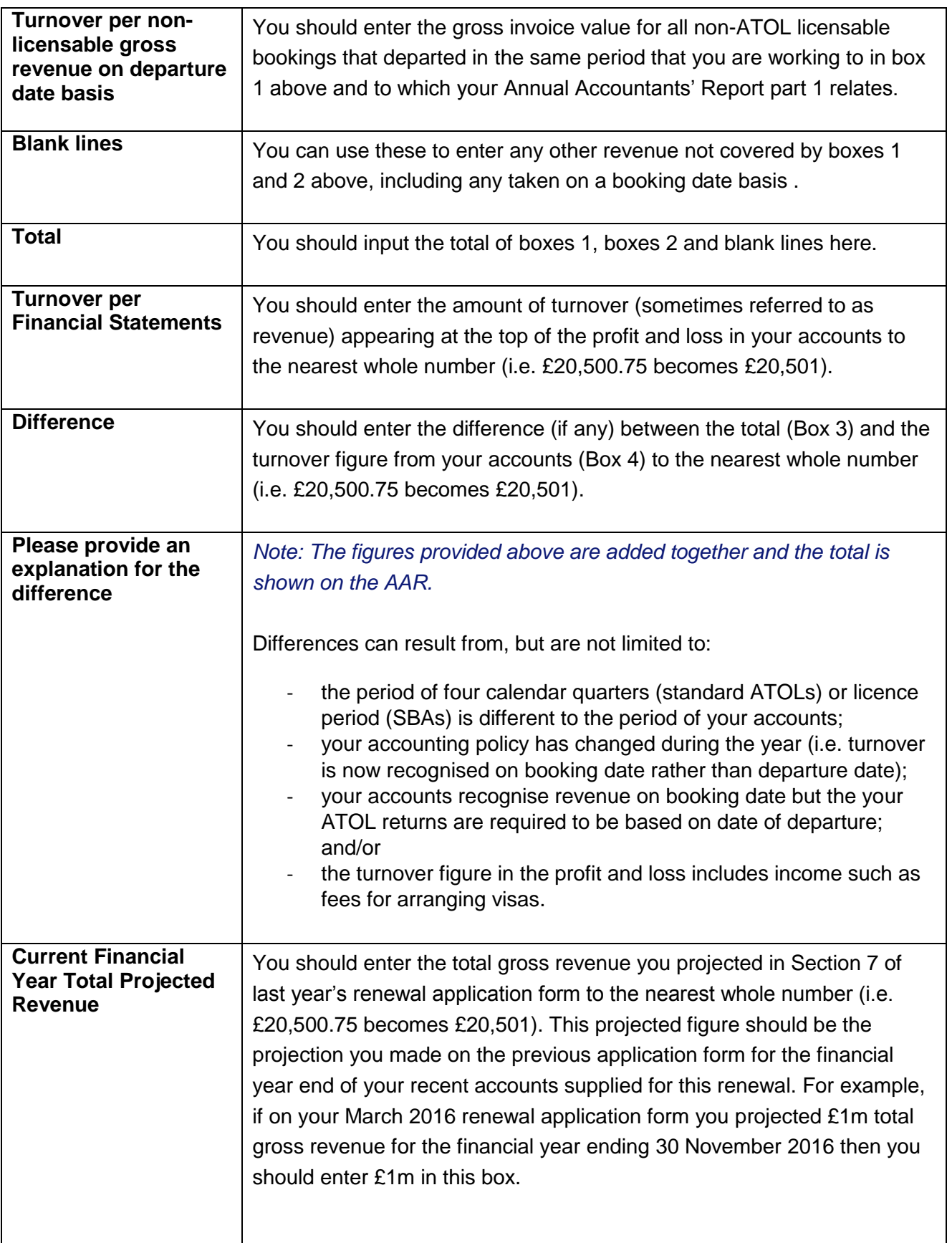

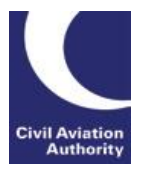

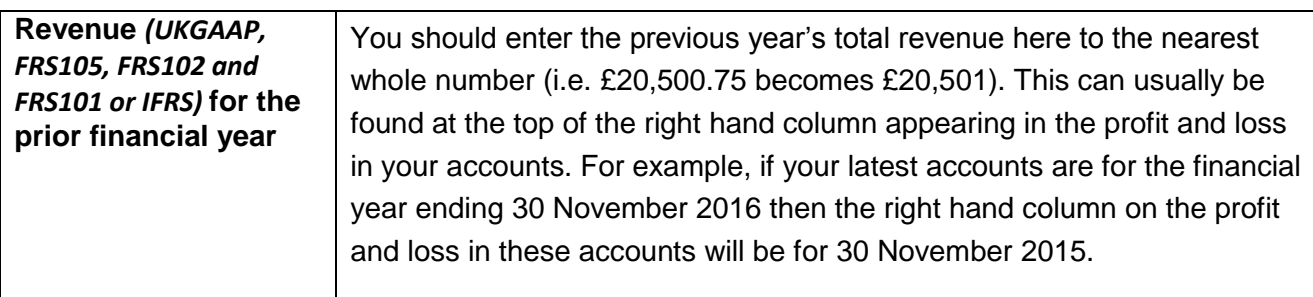

## **Section 3 Subordinated loans**

A subordinated loan would be an amount appearing in creditors in the balance sheet which is owed to a director or a company and that has been subordinated to the CAA. In order to be subordinated the director (this may be you or another director) or a company would have signed a subordinated loan agreement meaning that the amount in creditors cannot be repaid without the CAA's prior written consent.

Should you have any further queries in respect of the above please contact your accountant or ATOL Reporting Accountant for advice in the first instance.

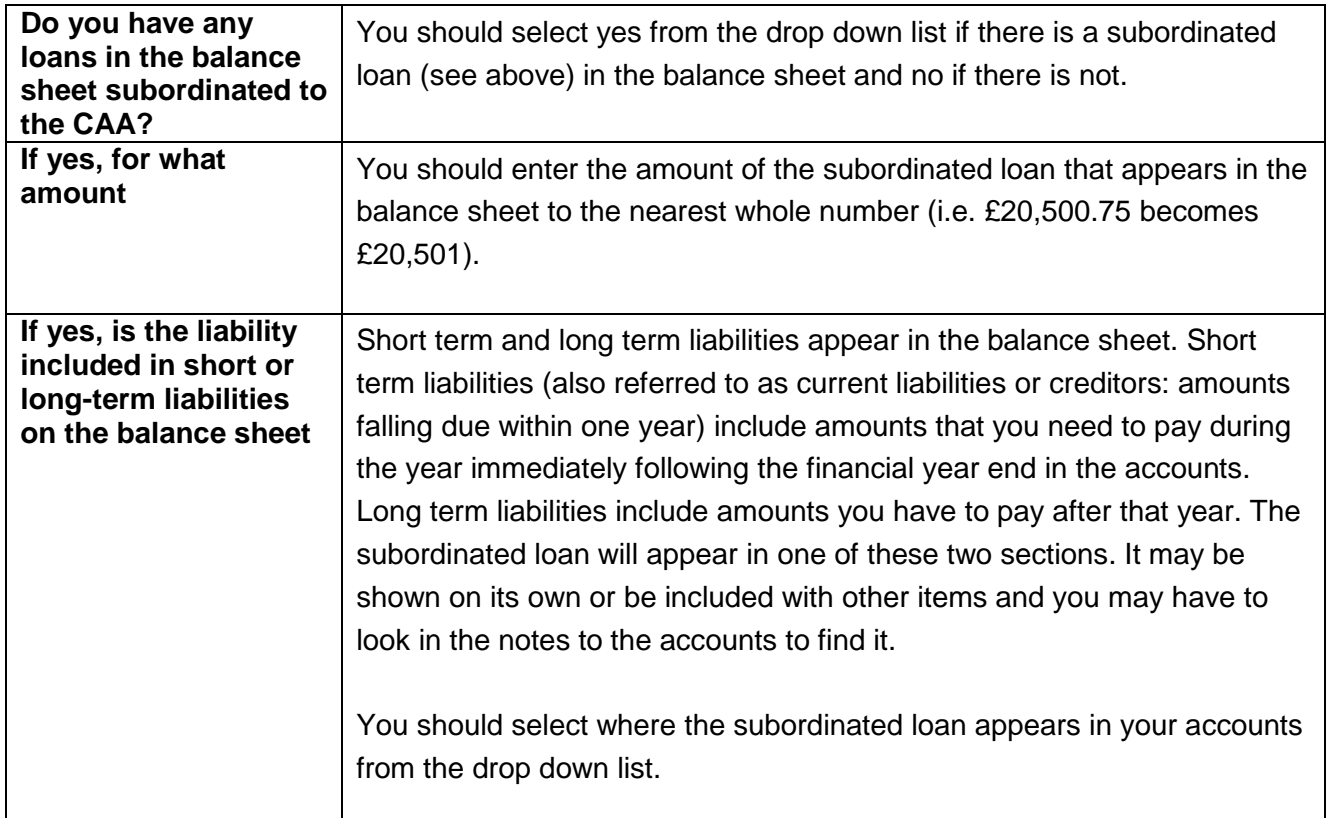

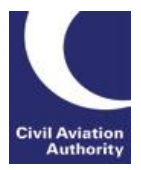

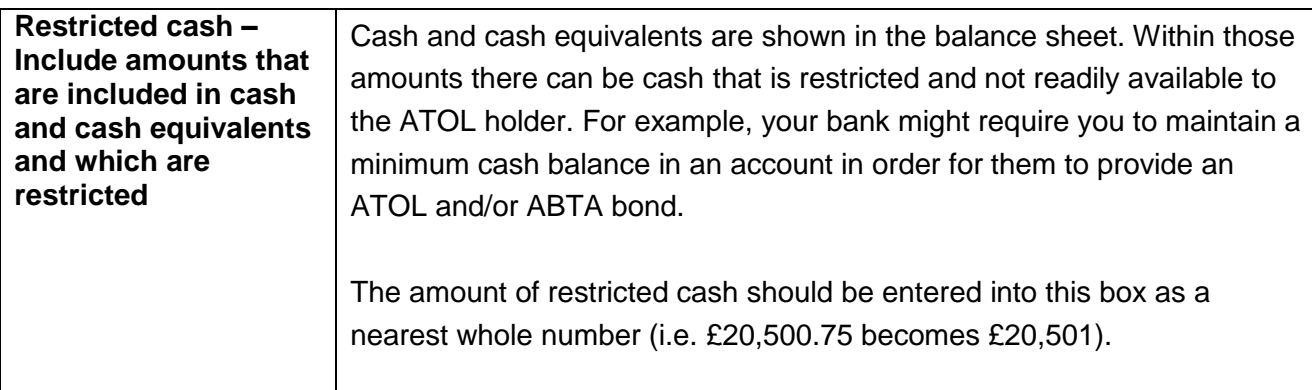

## **Section 4 Financial information from Small Business ATOL holders**

This section of the Annual Accountants' Report must only be completed by those applying for a **Small Business ATOL** (SBA).

The first column (headed 'current') must be completed with figures from your last accounts. If your accounts for the previous financial period have been restated you must also complete the second column in this section with the restated figures.

If you are unsure how to answer questions, you should seek guidance from your ATOL Reporting Accountant or auditor.

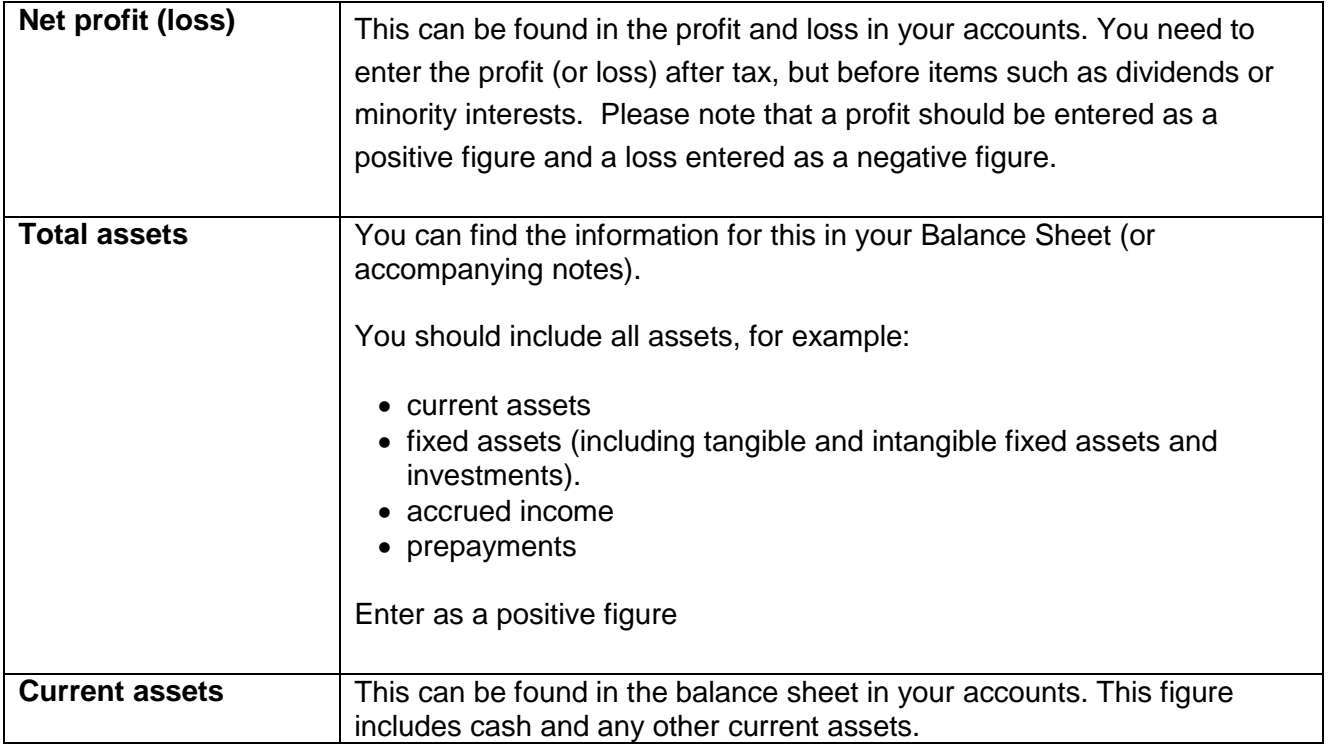

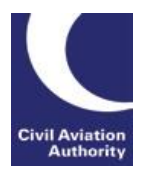

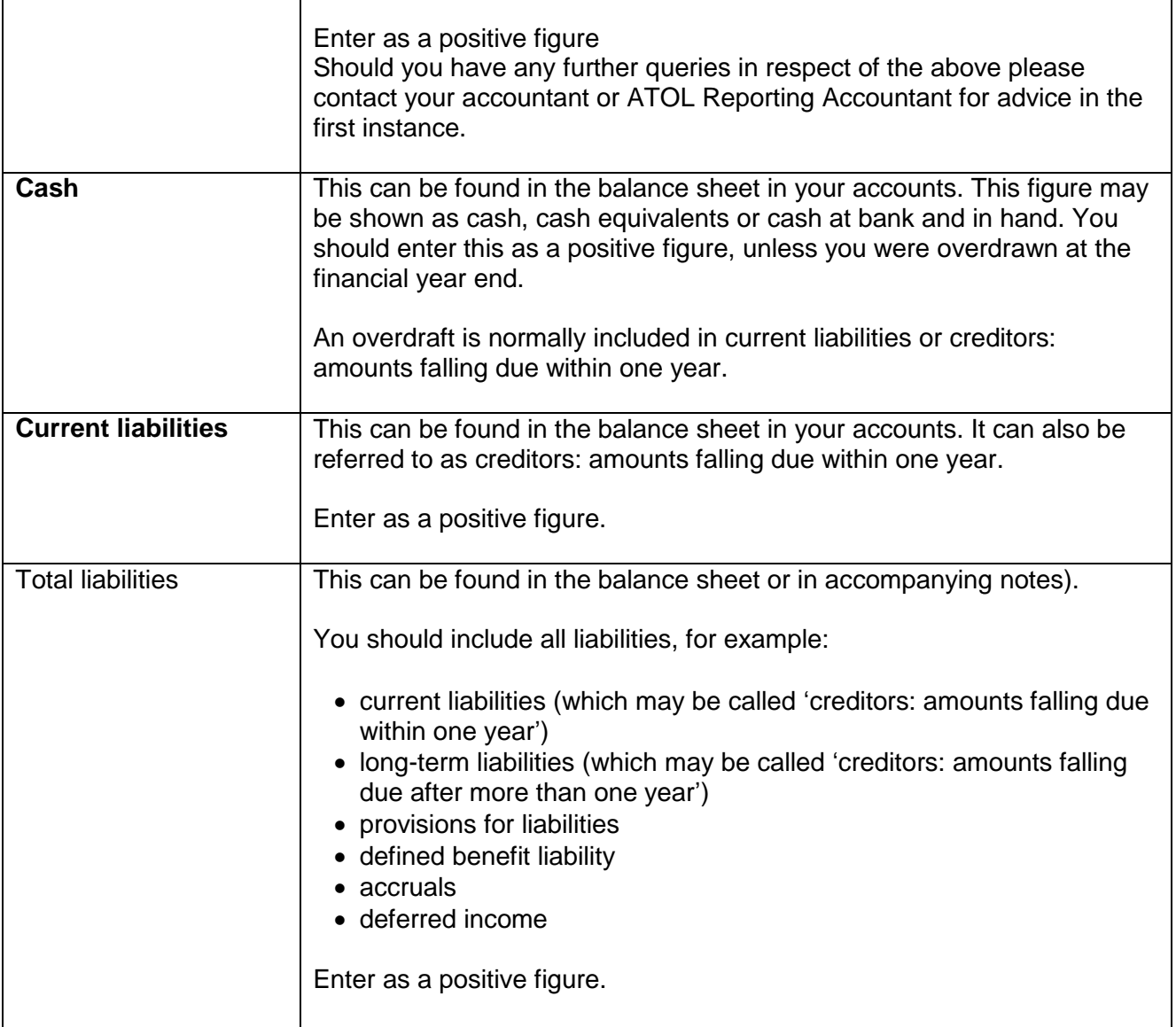

#### **Section 5 Information from financial statements (UKGAAP, FRS102 or FRS105 format) Standard ATOL holders**

You should not complete this section if you are a Small Business ATOL holder.

This section of the Annual Accountants' Report must only be completed by those applying for a Standard ATOL where the financial statements are in **UKGAAP, FRS102** or **FRS105** format.

The first column (headed 'current') must be completed with figures from your last accounts. If your accounts for the previous financial period have been restated you must also complete the second column in this section with the restated figures.

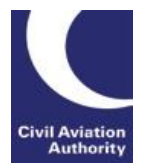

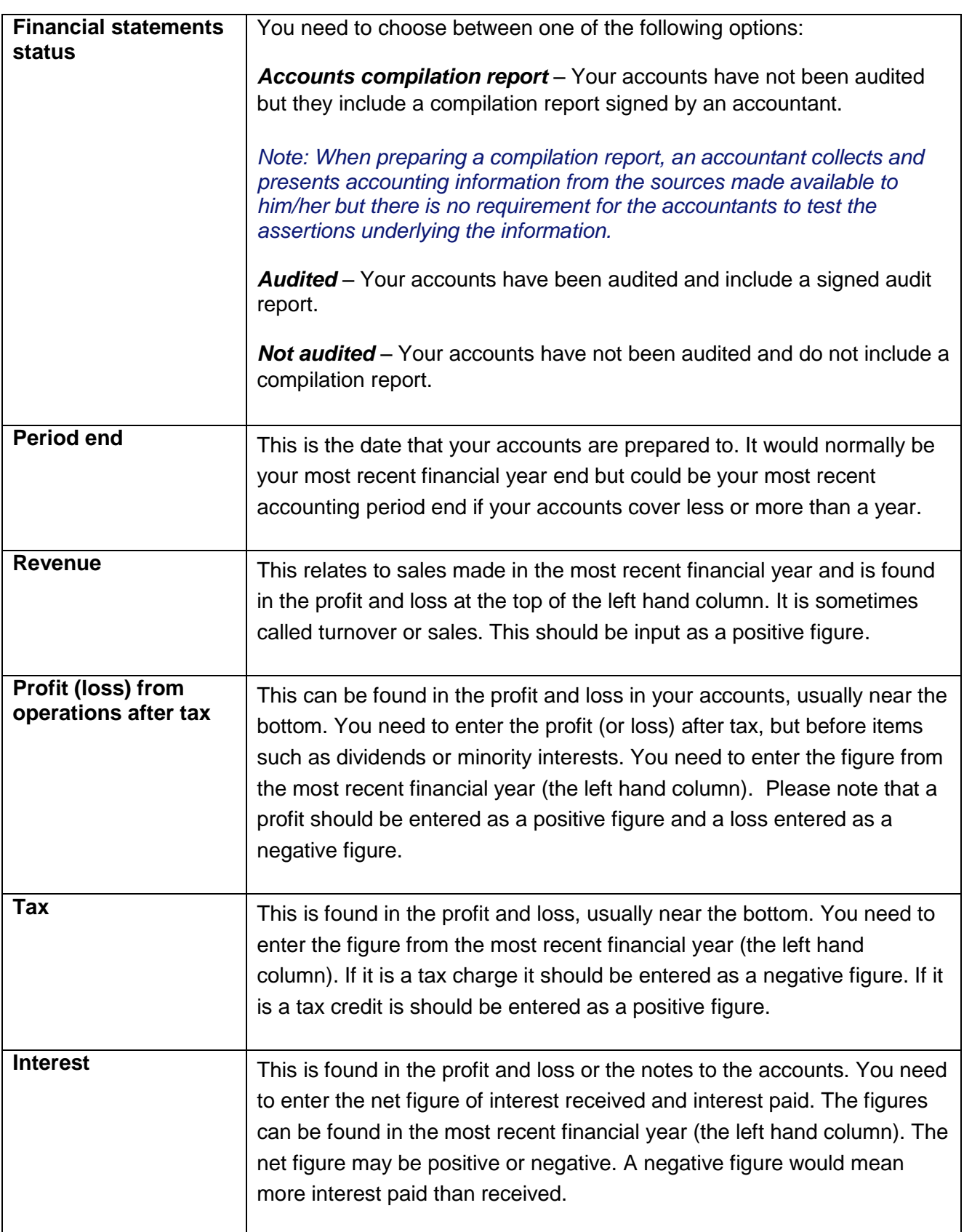

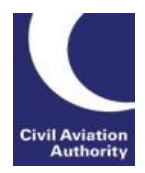

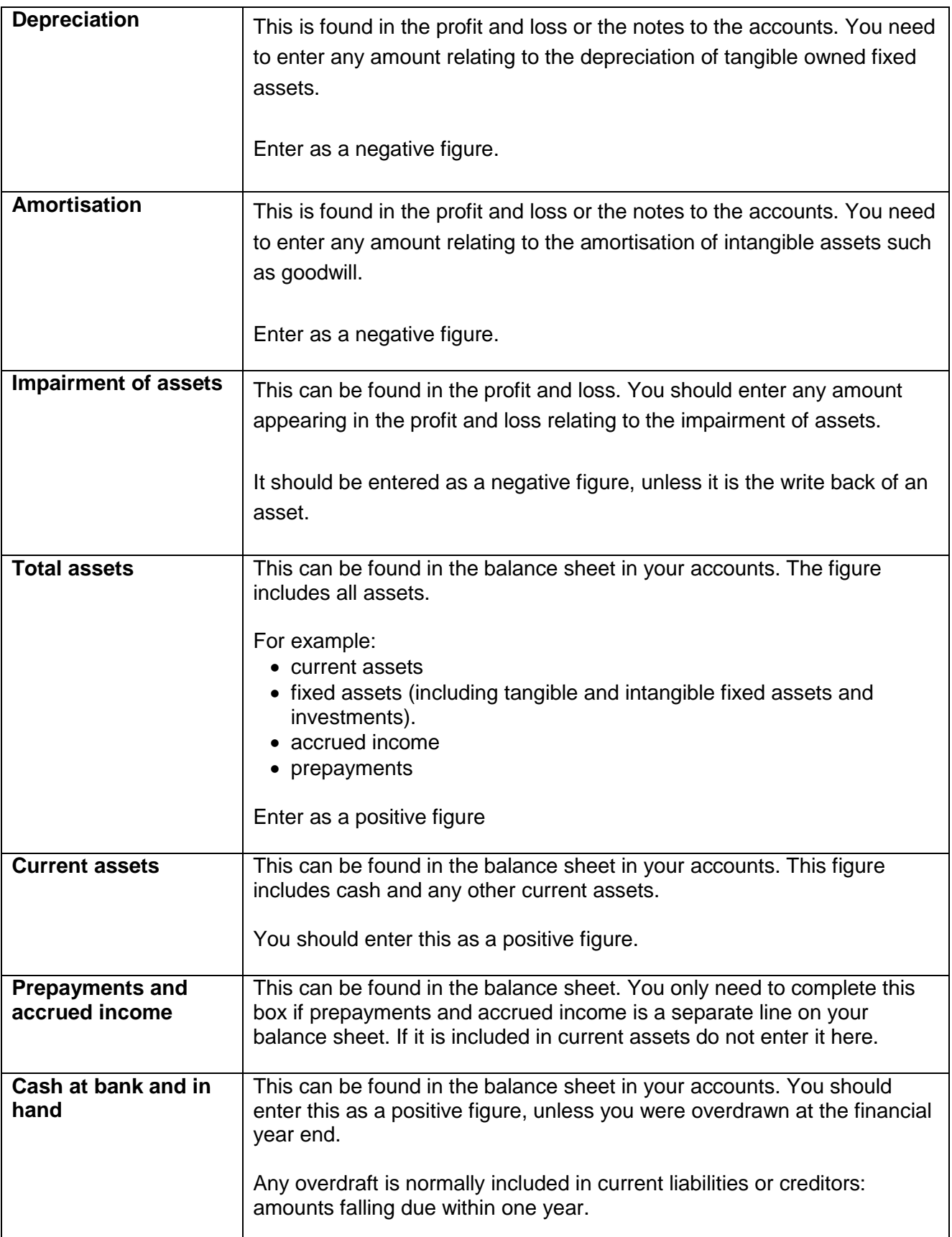

![](_page_12_Picture_1.jpeg)

![](_page_12_Picture_167.jpeg)

#### **Section 6 Information from financial statements (IFRS or FRS101 format) Standard ATOL holders**

The explanations and guidance for this section is the same as Section 5, except for the following.

![](_page_12_Picture_168.jpeg)

![](_page_13_Picture_1.jpeg)

![](_page_13_Picture_160.jpeg)

## **Section 7 Confirmation by the ATOL holder**

This section of the Annual Accountants' Report must be completed by the ATOL holder's Accountable Person (or Delegated Accountable Person, where applicable).

![](_page_13_Picture_161.jpeg)

![](_page_14_Picture_1.jpeg)

![](_page_14_Picture_187.jpeg)

## **Section 8 Report of the accountants - factual findings**

This section must be completed by a designated ATOL Reporting Accountant (ARA).

An ARA is an individual who is designated under the ATOL Reporting Accountants' scheme and who is engaged by the ATOL holder to report on information provided by the ATOL holder to the CAA. Only an individual may sign the AAR, although he/she could sign for and on behalf of a firm.

*The accountable person (or delegated accountable person) should now complete their details and then email the form to their ATOL Reporting Accountant using the send to your accountant button at the bottom of the form.* 

![](_page_15_Picture_1.jpeg)

For convenience a link is provided below to the 'ATOL Reporting Accountants' webpage:

[http://www.caa.co.uk/ATOL-protection/Trade/Maintain-and-renew-your-ATOL/ATOL](http://www.caa.co.uk/ATOL-protection/Trade/Maintain-and-renew-your-ATOL/ATOL-reporting-accountants-scheme/)[reporting-accountants-scheme/](http://www.caa.co.uk/ATOL-protection/Trade/Maintain-and-renew-your-ATOL/ATOL-reporting-accountants-scheme/)